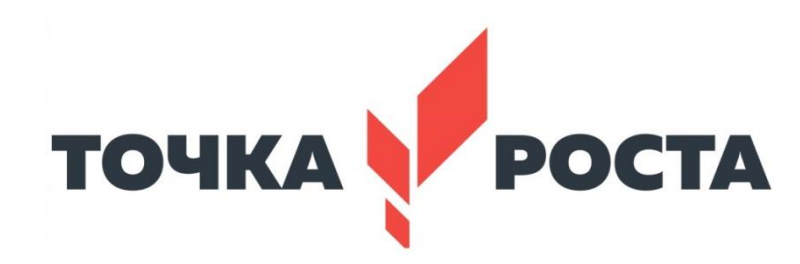

«Согласовано» Руководитель Центра «Точка Роста» \_\_\_\_\_\_\_\_\_\_\_\_/Е.В. Смолина/ 26 августа 2022года

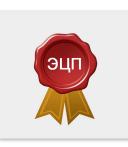

FELTRO BASED

**Virtuopin** 

Textropeaning

**BO<sub>NOVING</sub>** 

3-XAND

**Boute PONT** 

**VATAZON** 

Подписано цифровой подписью: Смолина Евгения Викторовна Причина: Согласовано Дата: 2022.09.26 14:41:26 +08'00'

«Утверждаю» Директор МБОУ Мойганская СОШ \_\_\_\_\_\_\_\_\_\_/А.А. Пятков/ 26 августа 2022 г.

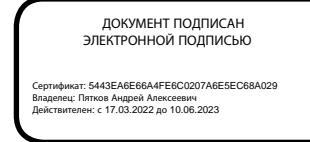

# **Дополнительная общеразвивающая программа**

# **«Робототехника и лего конструирование»**

(техническая направленность)

на 2022 – 2023 учебный год

Целевая аудитория: обучающиеся 5-11 классов

Срок реализации: 1 год

Педагог дополнительного образования:

Абушахманов Д.А.

2022 год

## **ПОЯСНИТЕЛЬНАЯ ЗАПИСКА**

Данная программа по робототехнике научно-технической направленности, т.к. так как в наше время робототехники и компьютеризации, ребенка необходимо учить решать задачи с помощью автоматов, которые он сам может спроектировать, защищать свое решение и воплотить его в реальной модели, т.е. непосредственно сконструировать и запрограммировать.

Актуальность развития этой темы заключается в том, что в настоящий момент в России развиваются нанотехнологии, электроника, механика и программирование. Т.е. созревает благодатная почва для развития компьютерных технологий и робототехники. Успехи страны в XXI веке будут определять не природные ресурсы, а уровень интеллектуального потенциала, который определяется уровнем самых передовых на сегодняшний день технологий. Уникальность образовательной робототехники заключается в возможности объединить конструирование и программирование в одном курсе, что способствует интегрированию преподавания информатики, математики, физики, черчения, естественных наук с развитием инженерного мышления, через техническое творчество. Техническое творчество — мощный инструмент синтеза знаний, закладывающий прочные основы системного мышления. Таким образом, инженерное творчество и лабораторные исследования — многогранная деятельность, которая должна стать составной частью повседневной жизни каждого обучающегося.

Педагогическая целесообразностьэтой программы заключается в том что, она является целостной и непрерывной в течении всего процесса обучения, и позволяет школьнику шаг за шагом раскрывать в себе творческие возможности и само реализоваться в с современном мире . В процессе конструирования и программирования дети получат дополнительное образование в области физики, механики, электроники и информатики.

Использование Лего-конструкторов во внеурочной деятельности повышает мотивацию учащихся к обучению, т.к. при этом требуются знания практически из всех учебных дисциплин от искусств и истории до математики и естественных наук. Межпредметные занятия опираются на естественный интерес к разработке и постройке различных механизмов. Одновременно занятия ЛЕГО как нельзя лучше подходят для изучения основ алгоритмизации и программирования

Работа с образовательными конструкторами LEGO позволяет школьникам вформе познавательной игры узнать многие важные идеи и развить необходимые вдальнейшей жизни навыки. При построении модели затрагивается множество

проблем из разных областей знания – от теории механики до психологии, – чтоявляется вполне естественным.

Очень важным представляется тренировка работы в коллективе и развитиесамостоятельного технического творчества.

Изучая простые механизмы, ребята учатся работать руками (развитие мелких иточных движений), развивают элементарное конструкторское мышление, фантазию,изучают принципы работы многих механизмов.

Преподавание курса предполагает использование компьютеров и специальныхинтерфейсных блоков совместно с конструкторами. Важно отметить, что компьютериспользуется как средство управления моделью; его использование направлено насоставление управляющих алгоритмов для собранных моделей. Учащиеся получаютпредставление об особенностях составления программ управления, автоматизациимеханизмов, моделировании работы систем.

Lego позволяет учащимся:

- совместно обучаться в рамках одной бригады;
- распределять обязанности в своей бригаде;
- проявлять повышенное внимание культуре и этике общения;
- проявлять творческий подход к решению поставленной задачи;
- создавать модели реальных объектов и процессов;

видеть реальный результат своей работы.

Программирование позволяет учащимся

- Получить знания о основах программирования;
- Научиться составлять алгоритмы;
- Познакомить с принципами организации компьютерной техники, с популярными прикладными программами;
- Содействовать повышению внутренней организованности ребят, воспитанию в них уверенности в себе;
- Развить логическое мышление.

Возраст детей, участвующих в реализации данной дополнительной образовательной программы колеблется от 10 до 15 лет. В коллектив могут быть приняты все желающие, не имеющие противопоказаний по здоровью.

Сроки реализации программы: 2 года.

Режим работы, в неделю 2 занятия по 2 часа. Часовая нагрузка 140 часов.

**Цель**:обучение воспитанников основам робототехники, программирования. Развитие творческих способностей в процессе конструирования и проектирования.

#### **Задачи:**

#### **Обучающие:**

- дать первоначальные знания о конструкции робототехнических устройств;

- научить приемам сборки и программирования робототехнических устройств;

- сформировать общенаучные и технологические навыки конструирования и проектирования;

- ознакомить с правилами безопасной работы с инструментами

#### **Воспитывающие:**

- формировать творческое отношение к выполняемой работе;

- воспитывать умение работать в коллективе, эффективно распределять обязанности.

#### **Развивающие:**

- развивать творческую инициативу и самостоятельность;

- развивать психофизиологические качества учеников: память, внимание, способность логически мыслить, анализировать, концентрировать внимание на главном.
- Развивать умения излагать мысли в четкой логической последовательности, отстаивать свою точку зрения, анализировать ситуацию и самостоятельно находить ответы на вопросы путем логических рассуждений.

#### **Материальные ресурсы:**

1. Наборы Лего - конструкторов:

2. LegoMindstormsEVA3

3.АРМ учителя (компьютер, проектор, сканер, принтер)

## **ПРОГНОЗИРУЕМЫЙ РЕЗУЛЬТАТ**

По окончанию курса обучения учащиеся должны **ЗНАТЬ**:

-правила безопасной работы;

-основные компоненты конструкторов ЛЕГО;

-конструктивные особенности различных моделей, сооружений и механизмов;

-компьютерную среду, включающую в себя графический язык программирования;

-виды подвижных и неподвижных соединений в конструкторе; основные приемы конструирования роботов;

-конструктивные особенности различных роботов;

-как передавать программы в блок питания

 -порядок создания алгоритма программы, действия робототехнических средств; -как использовать созданные программы;

-самостоятельно решать технические задачи в процессе конструирования роботов (планирование предстоящих действий, самоконтроль, применять полученные знания, приемы и опыт конструирования с использованием специальных элементов, и других объектов и т.д.);

-создавать реально действующие модели роботов при помощи специальных элементов по разработанной схеме, по собственному замыслу;

-создавать программы на компьютере для различных роботов;

-корректировать программы при необходимости;

## **УМЕТЬ:**

-принимать или намечать учебную задачу, ее конечную цель.

- проводить сборку робототехнических средств, с применением LEGO конструкторов;

- создавать программы для робототехнических средств.
- -прогнозировать результаты работы.
- -планировать ход выполнения задания.

-рационально выполнять задание.

-руководить работой группы или коллектива.

-высказываться устно в виде сообщения или доклада.

-высказываться устно в виде рецензии ответа товарища.

- представлять одну и ту же информацию различными способами

#### **Деятельность по реализации программы**

В первый год обучения дается необходимая теоретическая и практическая база, формируются навыки работы с конструктором LEGO, с принципами работы датчиков: касания, освещённости, расстояния. На основе программы LEGO MindstormsEduсationMINDSTORMS 2.0 школьники знакомятся с блоками компьютерной программы: дисплей, движение, цикл, блок датчиков, блок переключателей. Под руководством педагога, а затем и самостоятельно пишут программы: «движение «вперёд-назад», «движение с ускорением», «робот-волчок», «восьмёрка», «змейка», «поворот на месте», «спираль», «парковка», «выход из лабиринта», «движение по линии». Проектируют роботов и программируют их. Готовят роботов к соревнованиям: «Кегельринг», «Движение по линии», «Сумо».

Второй год обучения предполагает расширение знаний и усовершенствование навыков работы с конструктором LEGO EVA3. Учащиеся изучают программу Robolab, Команды визуального языка программирования LabView.Работа в режиме управление-уровень 1,2,3,4. Работа в режиме Конструирования-уровень 1,2,3,4.На основе этих программ проводят эксперименты с моделями, конструируют и проектируют робототехнические изделия (роботы для соревнований, роботы помощники в быту, роботы помощники в спорте и т.д.)

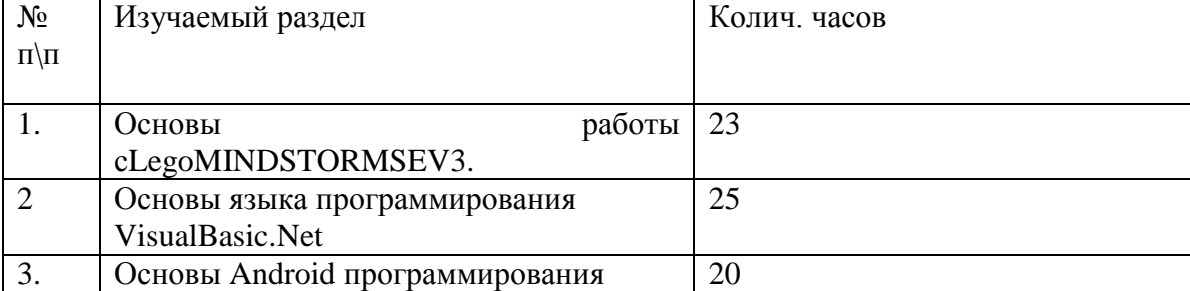

#### **Учебно-тематическое планирование**

# **Календарно-тематическое планирование**

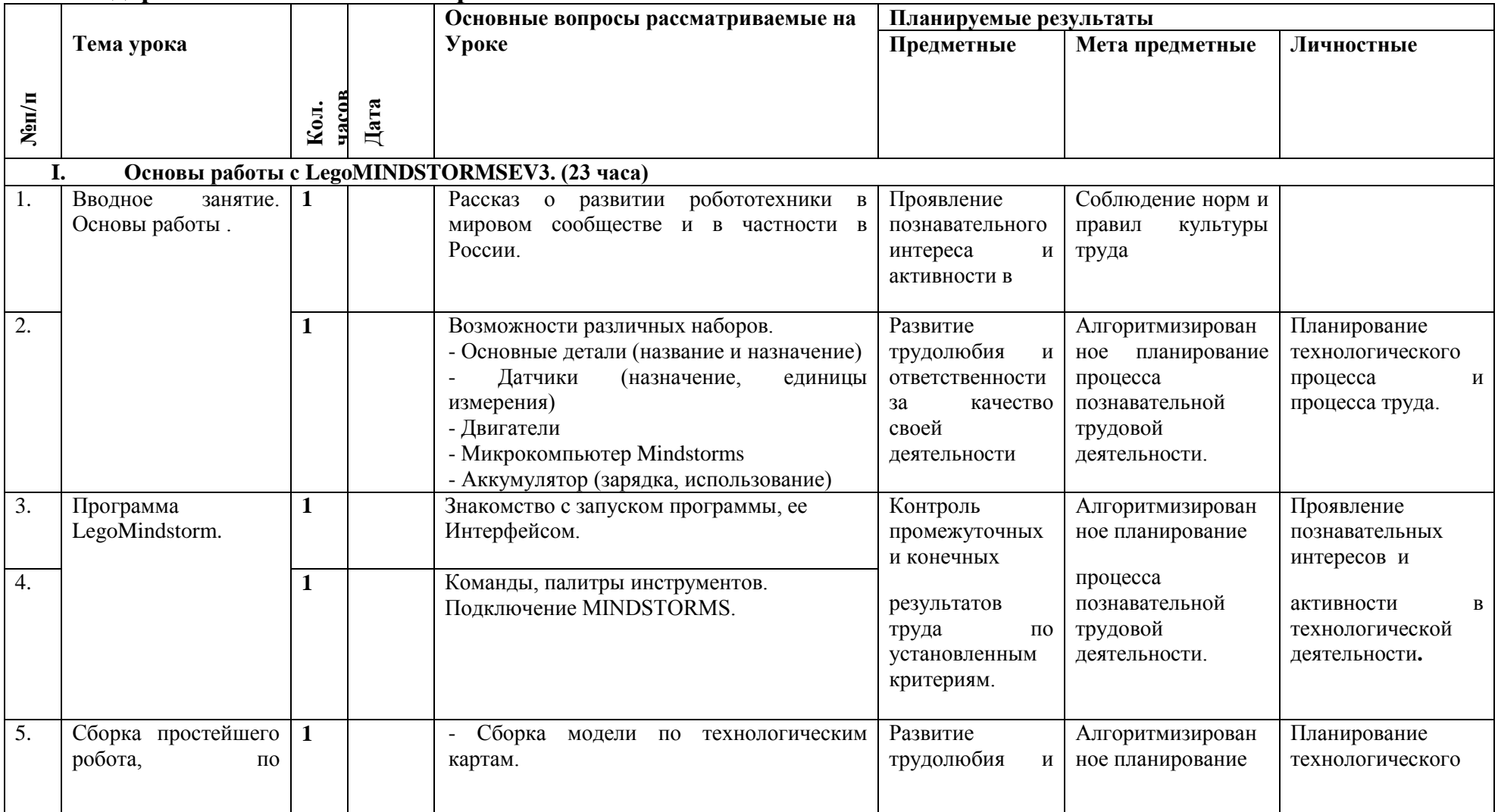

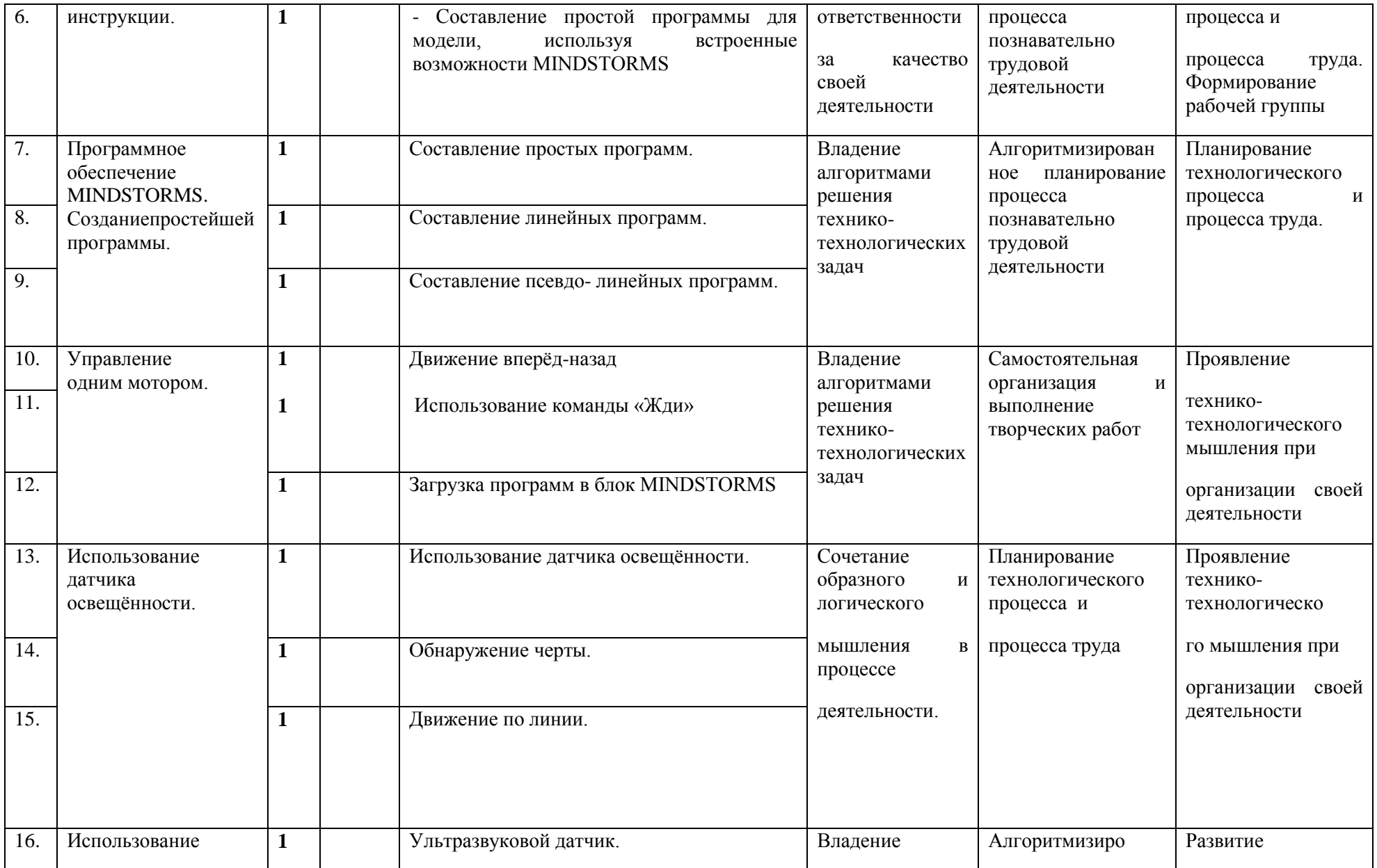

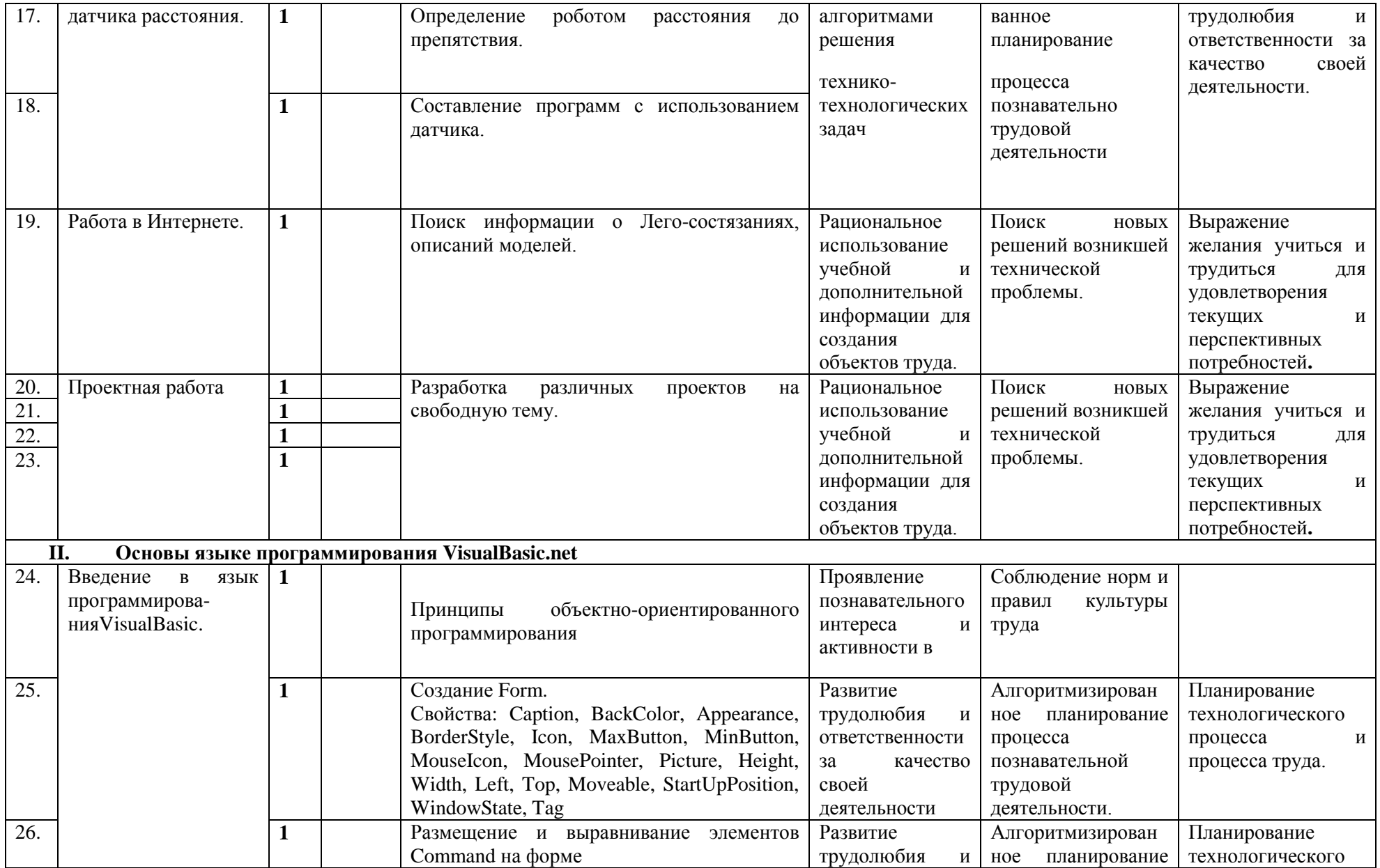

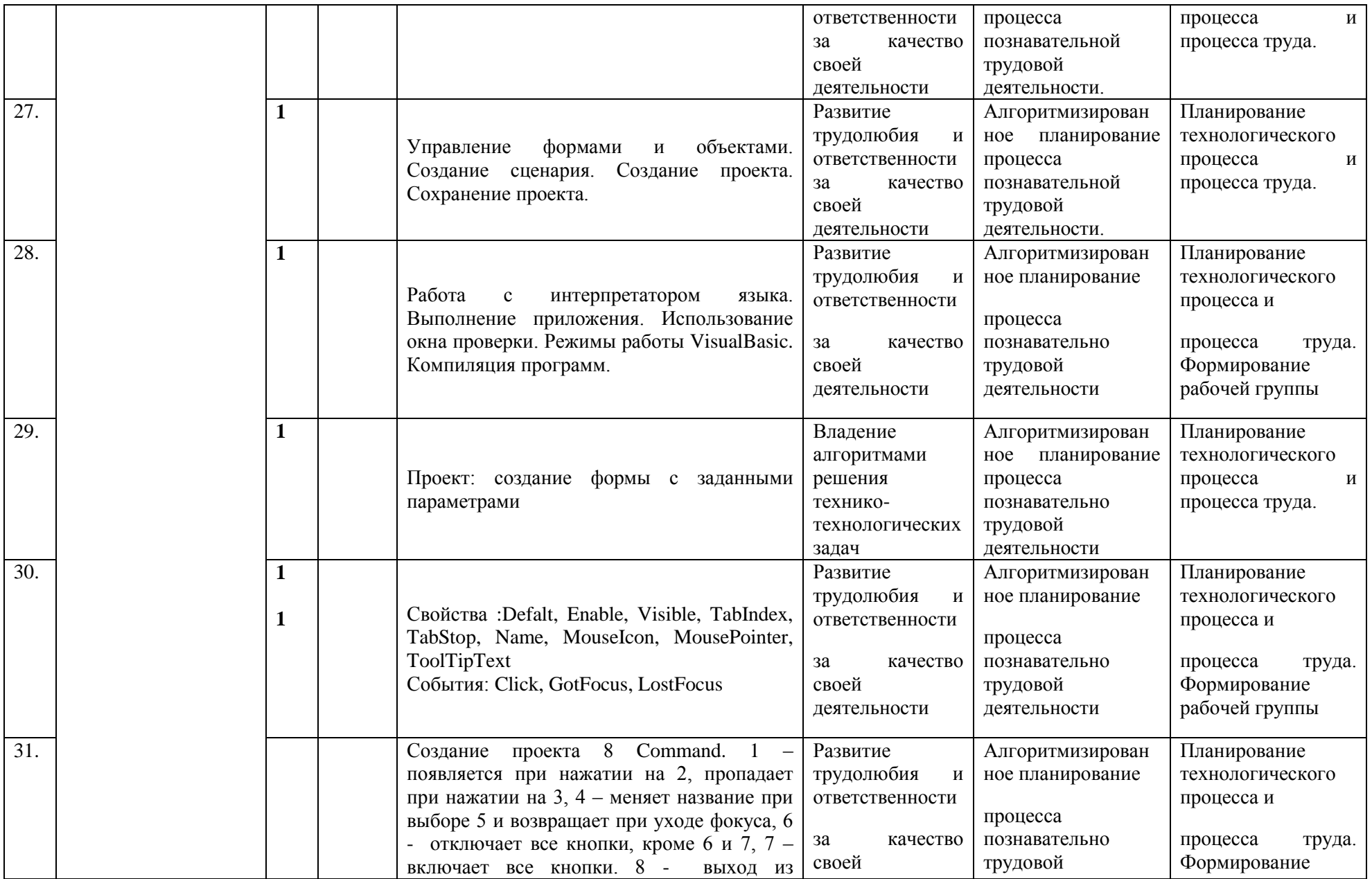

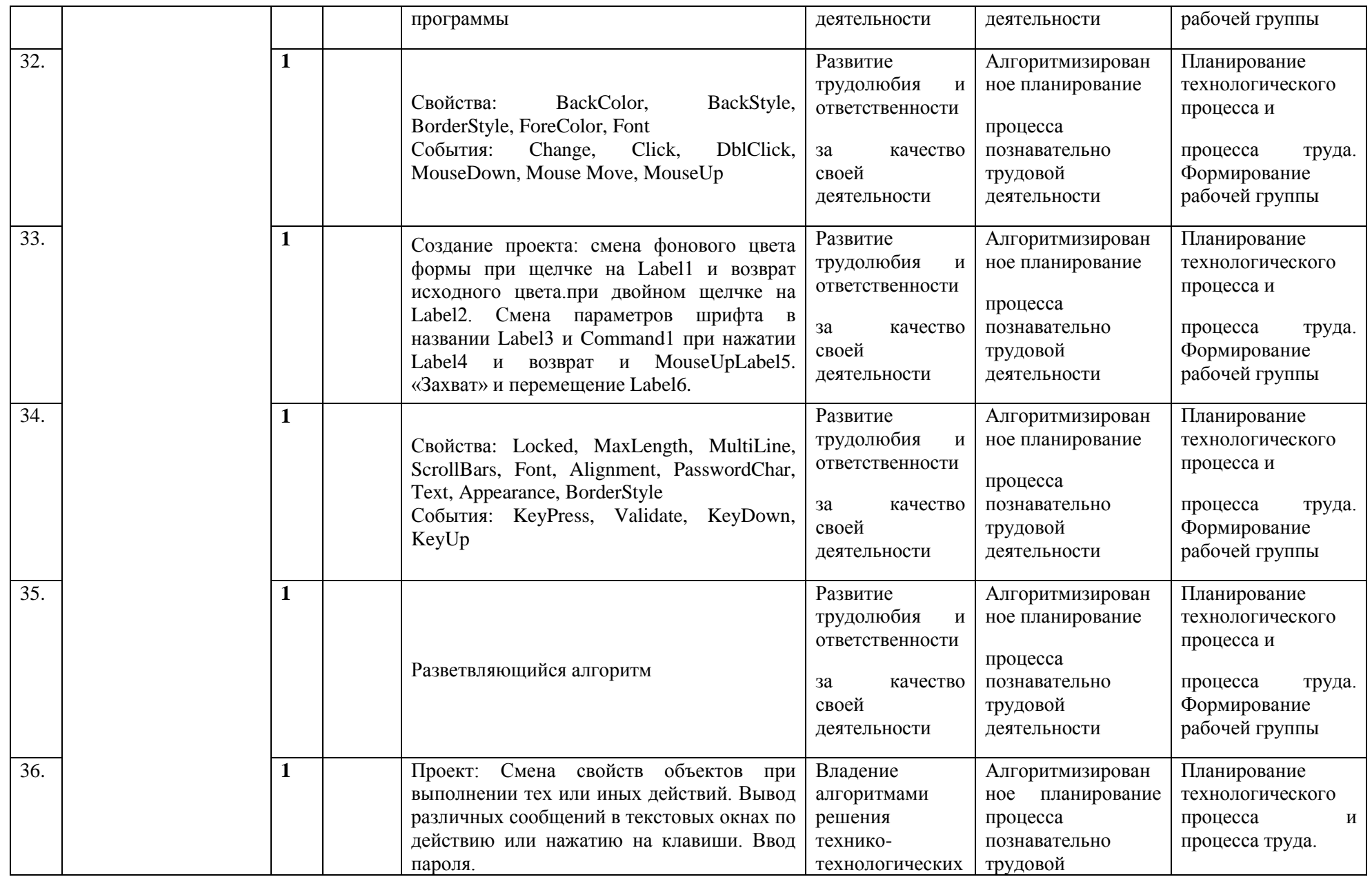

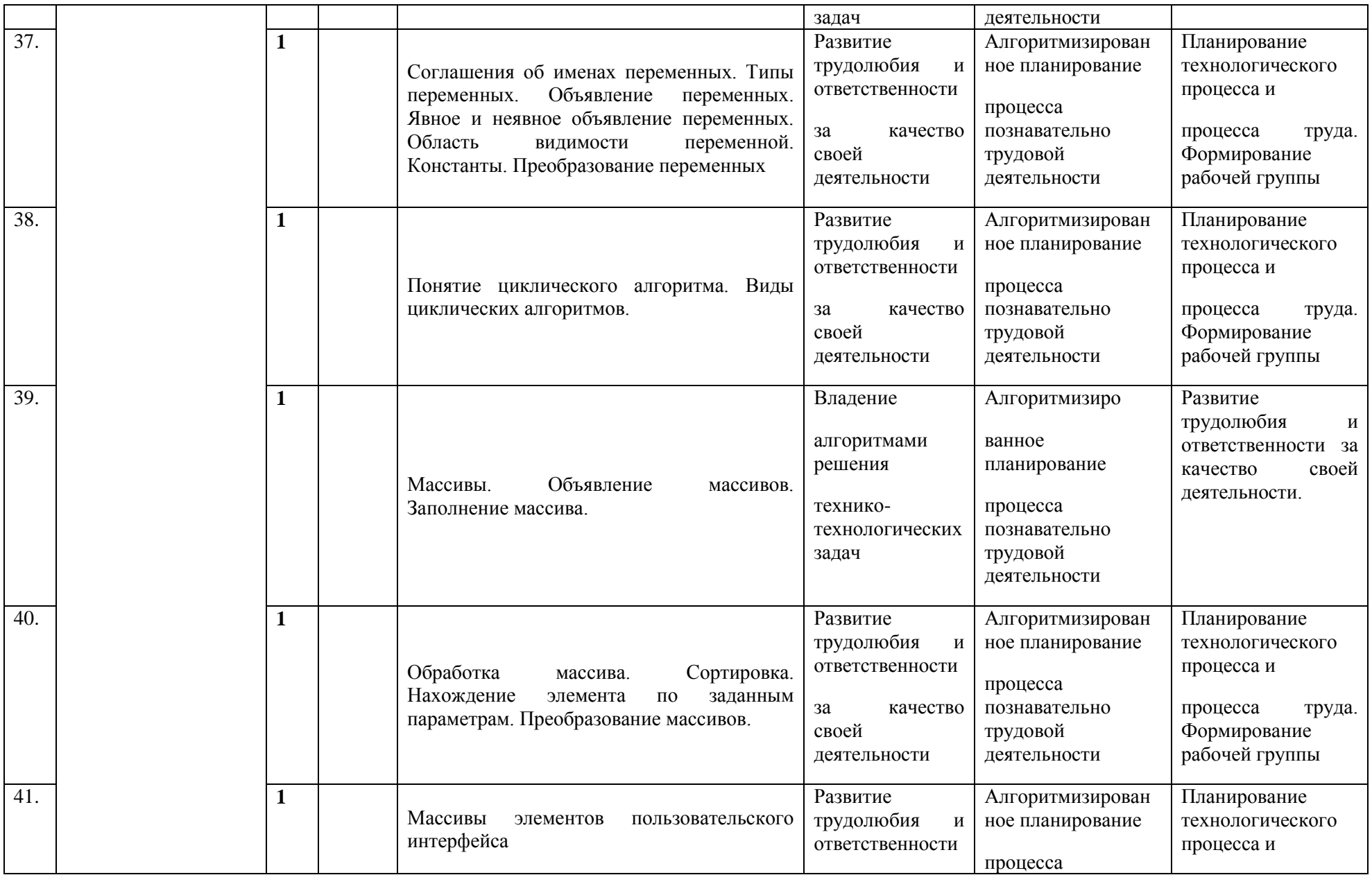

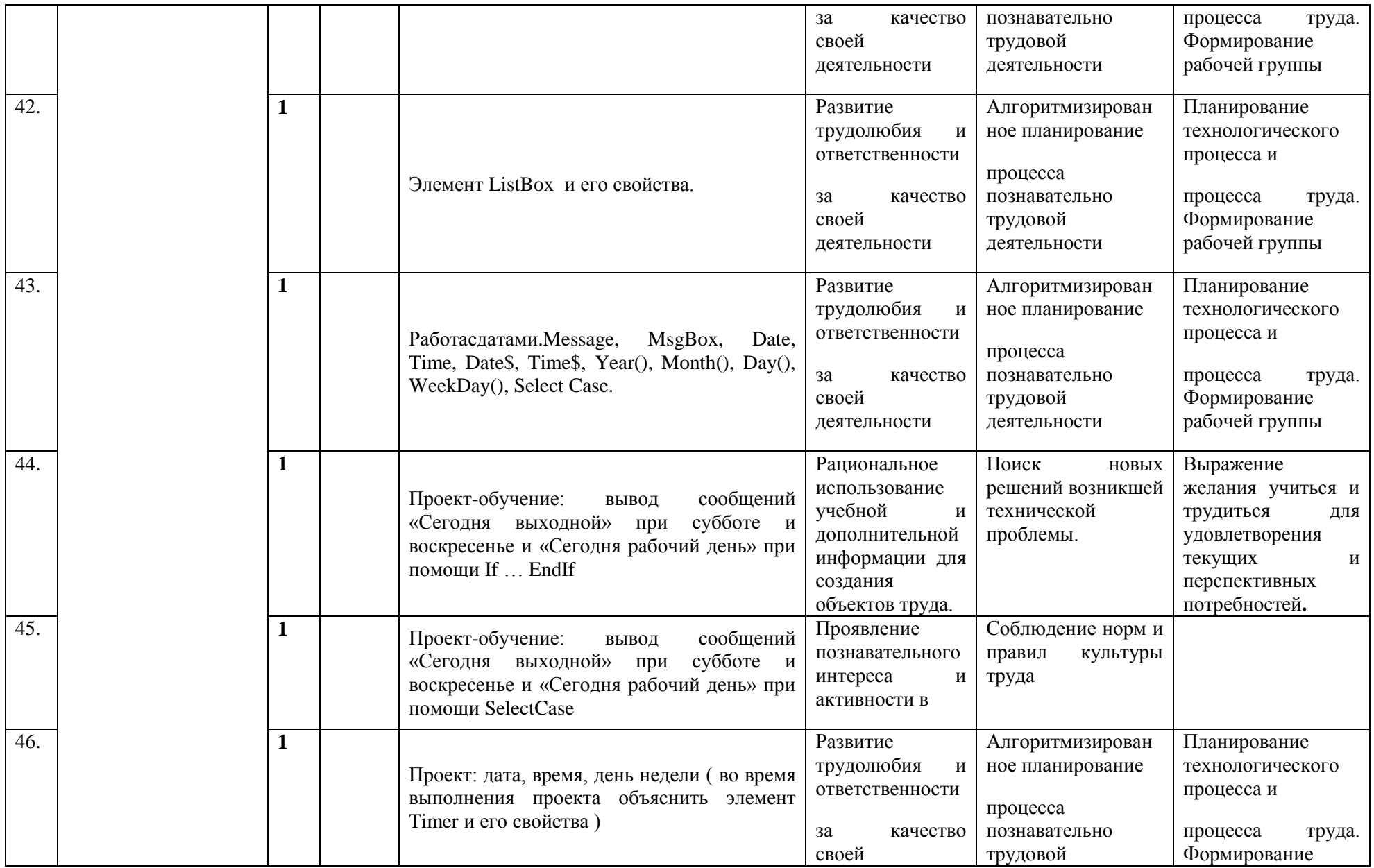

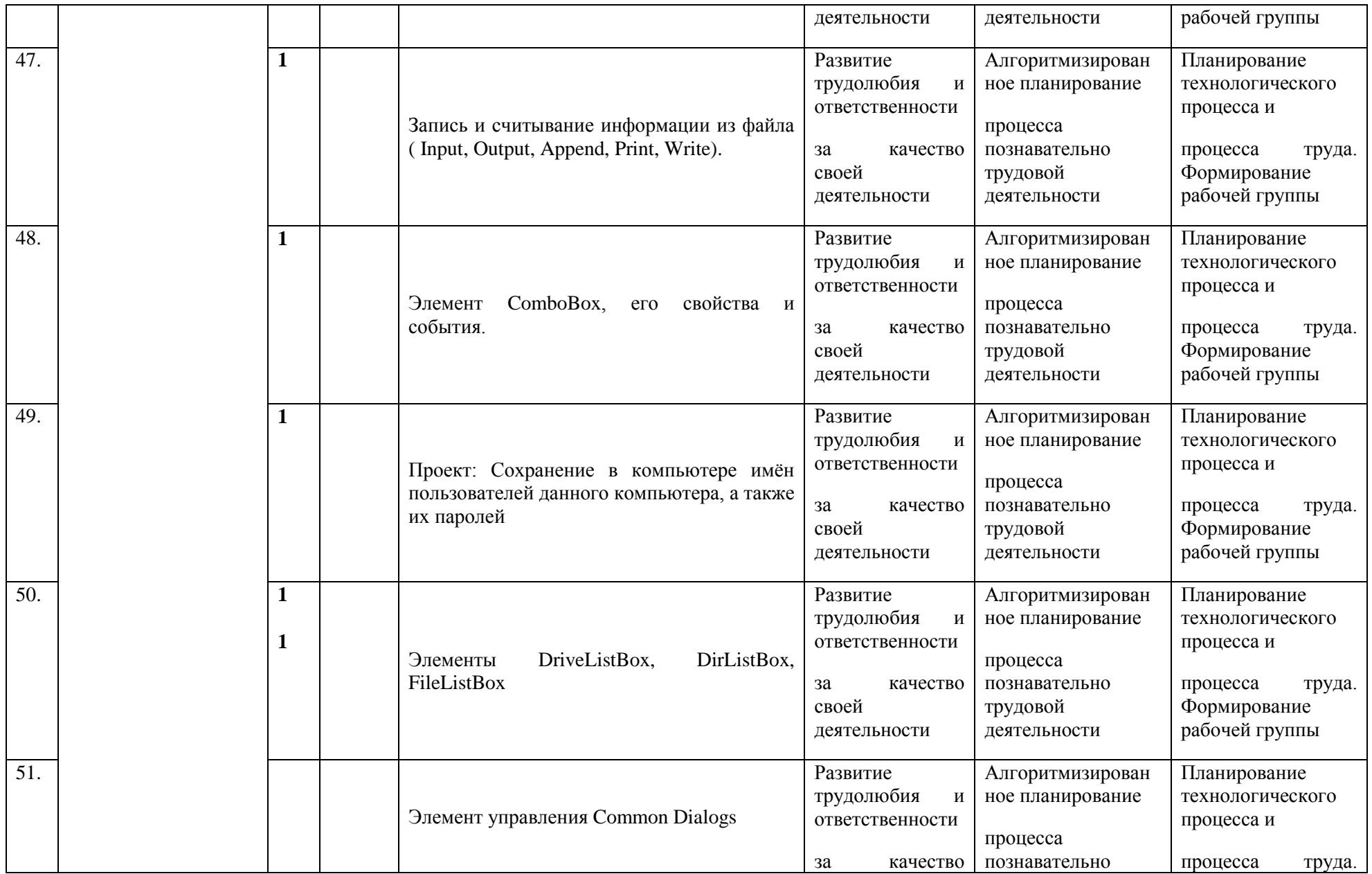

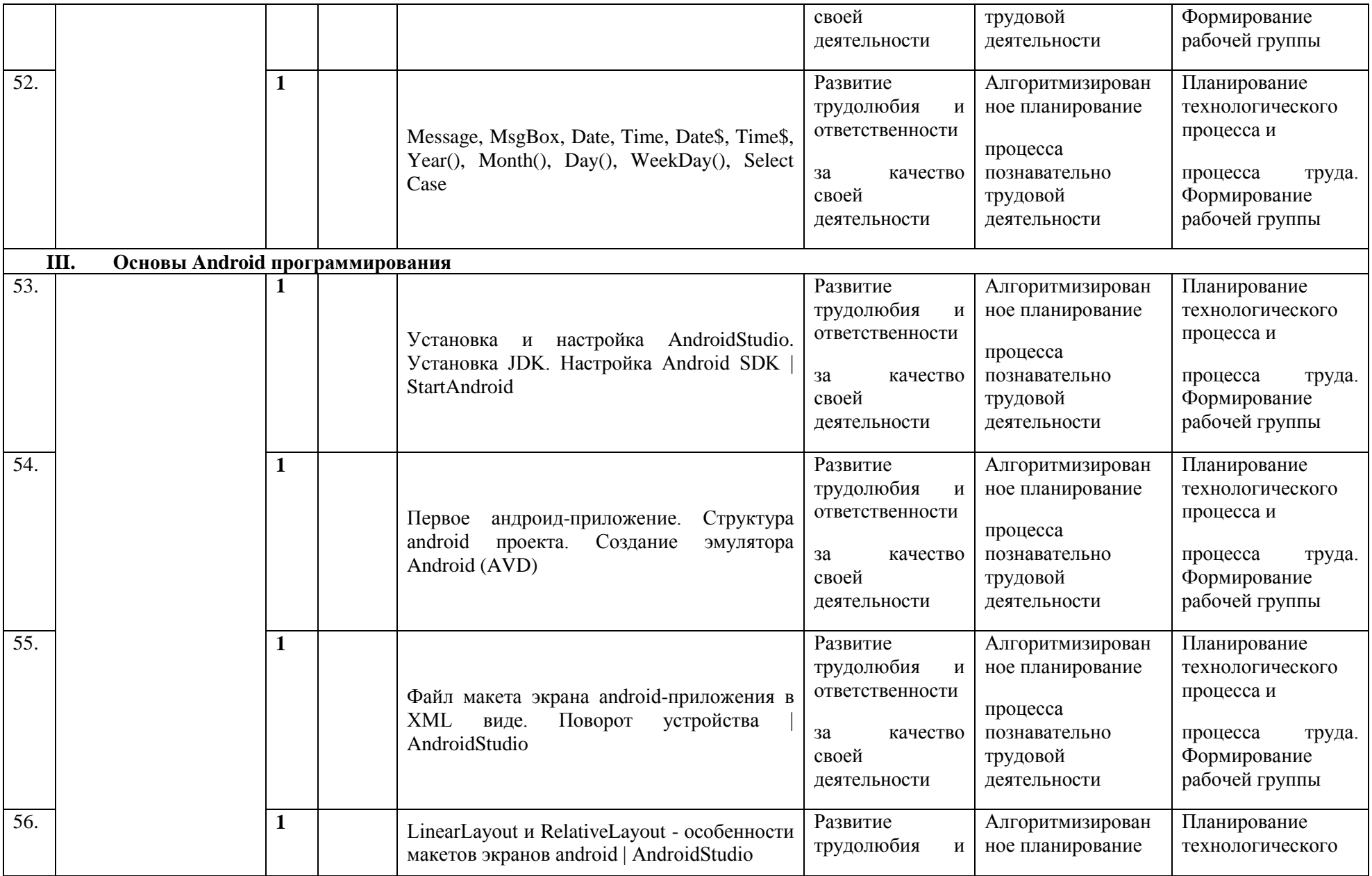

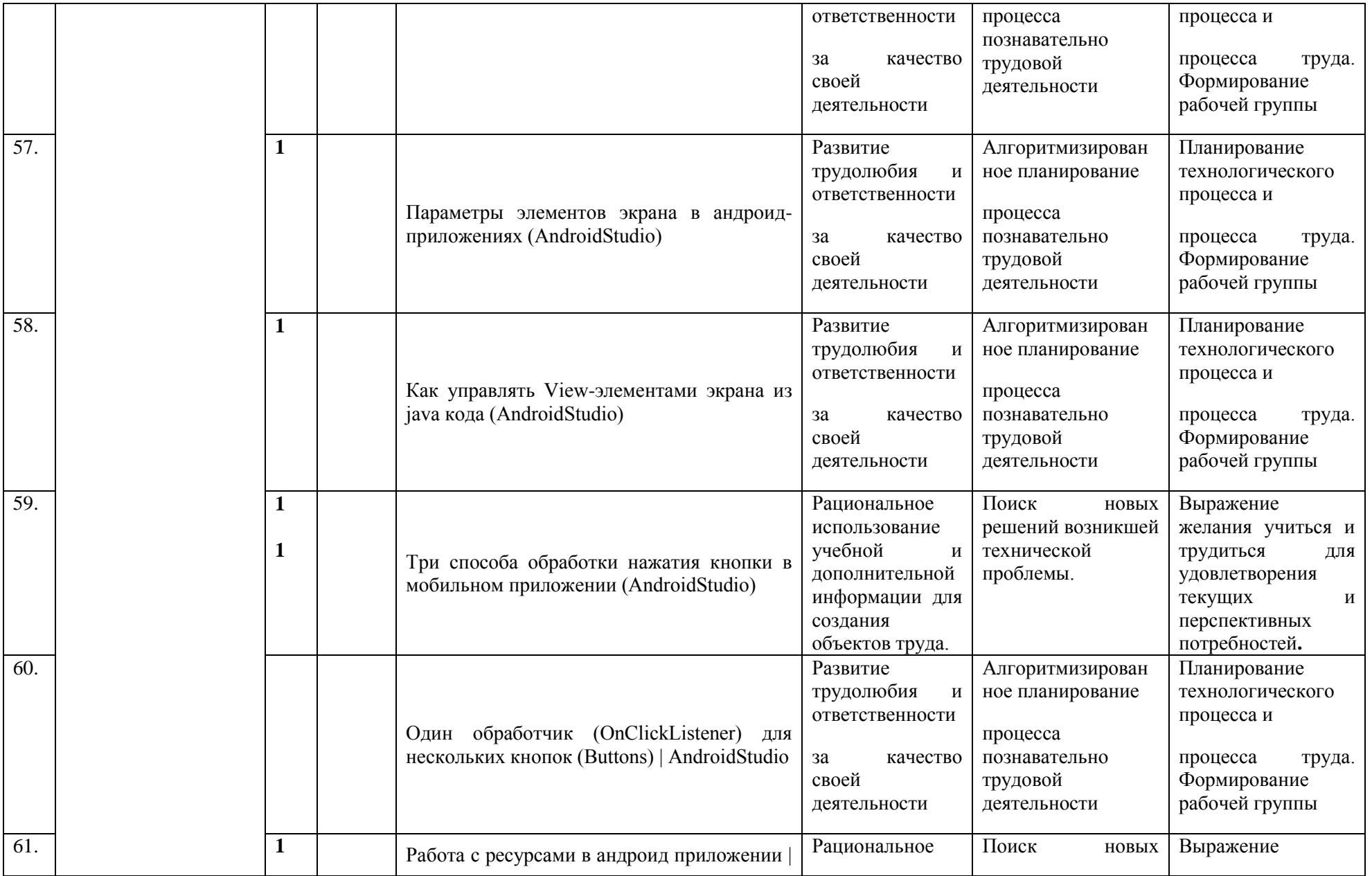

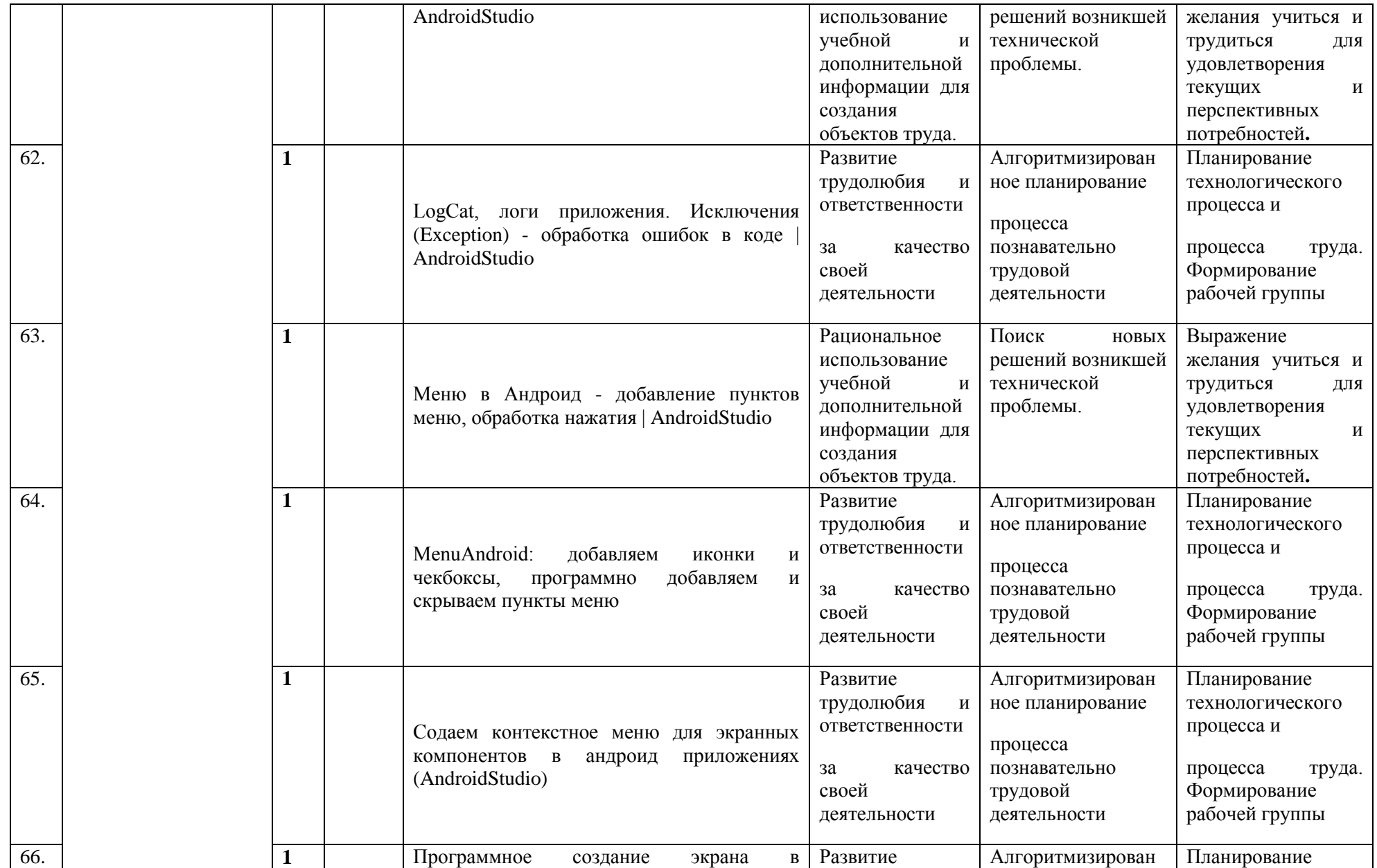

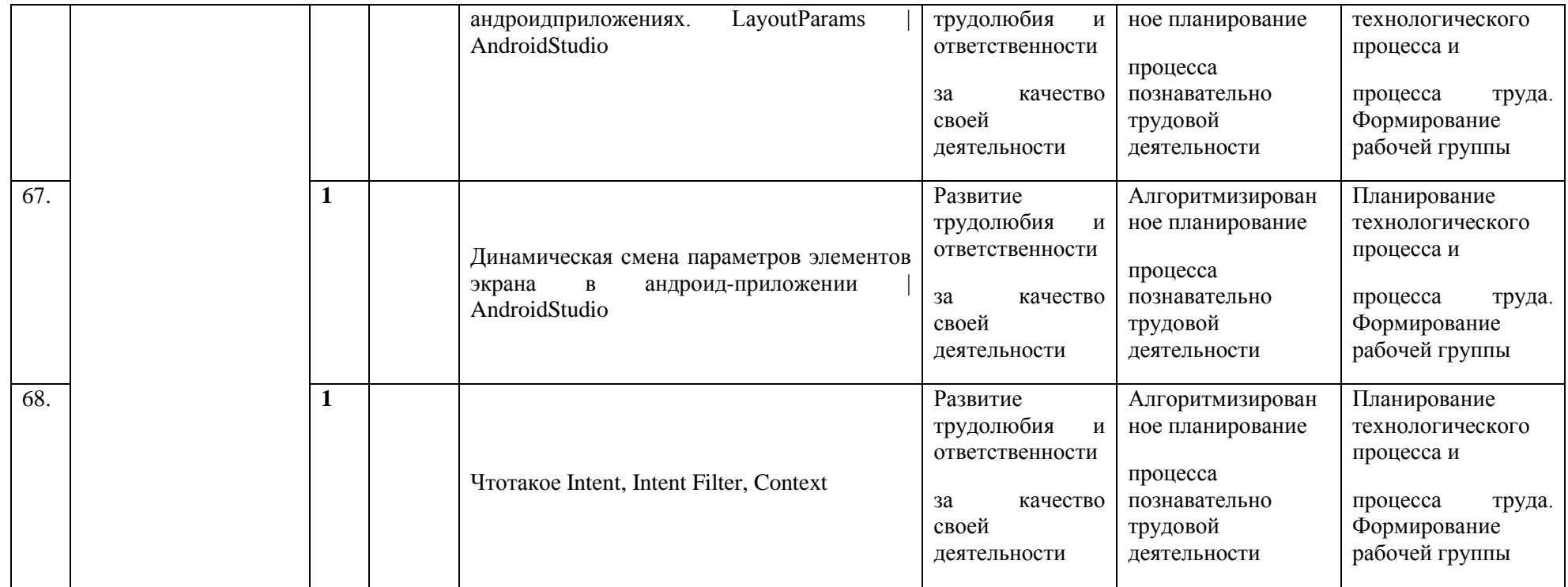